Visual Basic

- 13 ISBN 9787508335049
- 10 ISBN 750833504X

出版时间:2005-9

 $1 \quad (2005 \quad 1 \quad 1)$ 

页数:188

版权说明:本站所提供下载的PDF图书仅提供预览和简介以及在线试读,请支持正版图书。

#### www.tushu000.com

Visual Basic 6.0 Access 2000

分10章,包括Visual Basic课程设计概述、任务分析、Visual Basic数据库系统开发基础、实现"通讯簿"  $\frac{d\mathcal{L}}{dt}$  ,  $\frac{d\mathcal{L}}{dt}$  ,  $\frac{d\mathcal{L}}{dt}$  ,  $\frac{d\mathcal{L}}{dt}$  ,  $\frac{d\mathcal{L}}{dt}$  ,  $\frac{d\mathcal{L}}{dt}$  ,  $\frac{d\mathcal{L}}{dt}$  ,  $\frac{d\mathcal{L}}{dt}$  ,  $\frac{d\mathcal{L}}{dt}$  ,  $\frac{d\mathcal{L}}{dt}$  ,  $\frac{d\mathcal{L}}{dt}$  ,  $\frac{d\mathcal{L}}{dt}$  ,  $\frac{d$ 

Visual Basic

" Visual Basic

\* Visual Basic<br>Visual Basic

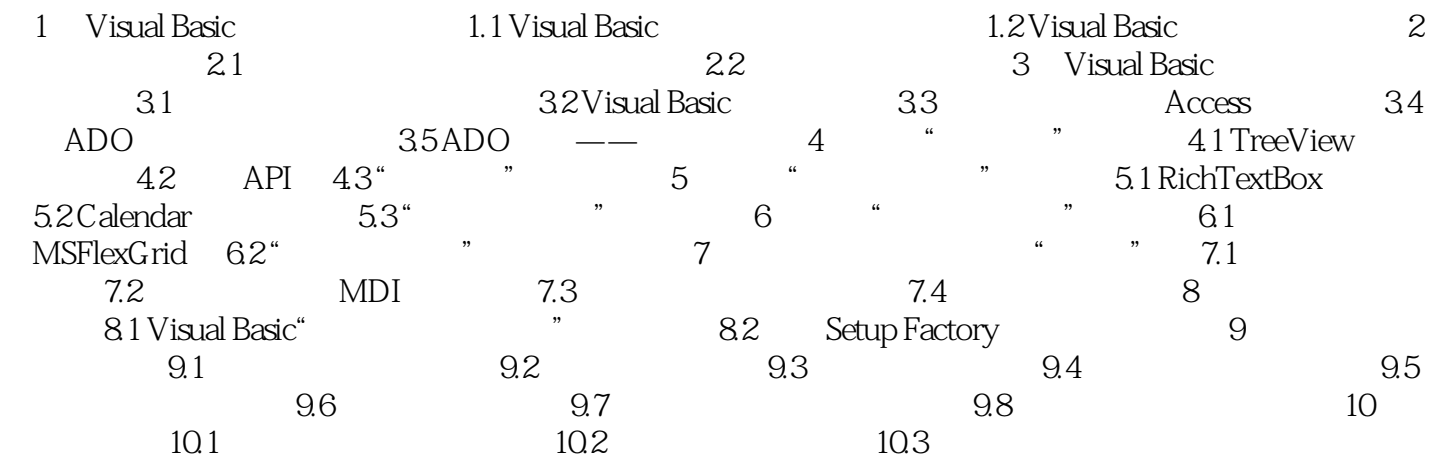

本站所提供下载的PDF图书仅提供预览和简介,请支持正版图书。

:www.tushu000.com